## Package 'MVN'

June 14, 2018

Type Package Title Multivariate Normality Tests Version 5.5 Date 2018-06-14 Author Selcuk Korkmaz [aut, cre], Dincer Goksuluk [aut], Gokmen Zararsiz [aut] Maintainer Selcuk Korkmaz <selcukorkmaz@gmail.com> **Depends**  $R (= 3.3.0)$ VignetteBuilder knitr Suggests knitr Imports methods, nortest, moments, MASS, robustbase, mvoutlier, plyr, psych, boot, energy, kableExtra, magrittr Collate mvn.R hzTest.R mardiaTest.R roystonTest.R Description Performs multivariate normality tests and graphical approaches and implements multivariate outlier detection and univariate normality of marginal distributions through plots and tests (Korkmaz et al, (2014), <https://journal.rproject.org/archive/2014-2/korkmaz-goksuluk-zararsiz.pdf>). License GPL  $(>= 2)$ RoxygenNote 6.0.1 NeedsCompilation no Repository CRAN

Date/Publication 2018-06-14 08:23:09 UTC

### R topics documented:

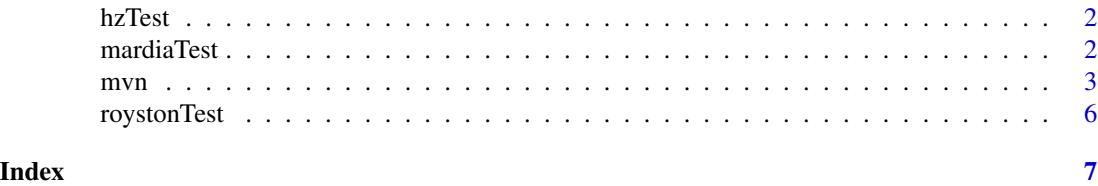

<span id="page-1-0"></span>

### Description

Please use 'mvn' function instead

### Usage

```
hzTest(data, cov = TRUE, qqplot = FALSE)
```
### Arguments

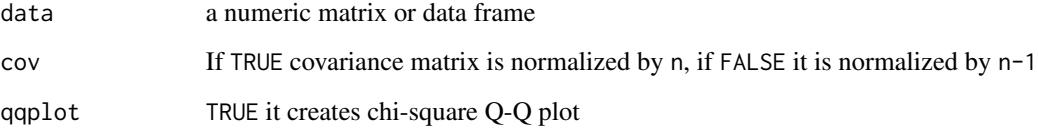

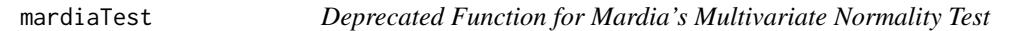

### Description

Please use 'mvn' function instead

### Usage

```
mardiaTest(data, cov = TRUE, qqplot = FALSE)
```
### Arguments

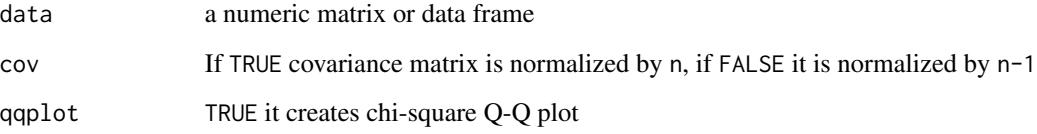

### <span id="page-2-0"></span>Description

Performs multivariate normality tests, including Marida, Royston, Henze-Zirkler, Dornik-Haansen, E-Statistics, and graphical approaches and implements multivariate outlier detection and univariate normality of marginal distributions through plots and tests.

### Usage

```
mvn(data, subset = NULL, mvnTest = c("mardia", "hz", "royston", "dh",
  "energy"), covariance = TRUE, tol = 1e-25, alpha = 0.5, scale = FALSE,
  desc = TRUE, transform = "none", R = 1000, univariateTest = c("SW",
  "CVM", "Lillie", "SF", "AD"), univariatePlot = "none",
 multivariatePlot = "none", multivariateOutlierMethod = "none",
  showOutliers = FALSE, showNewData = FALSE)
```
### Arguments

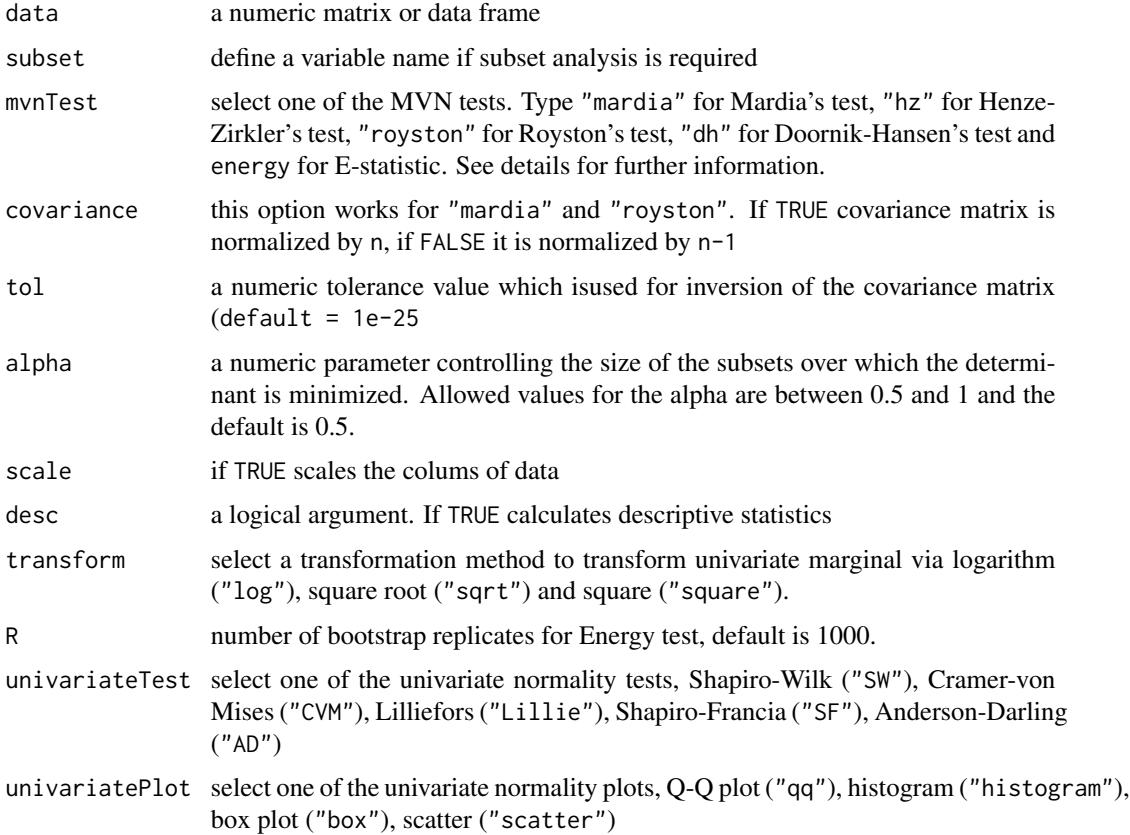

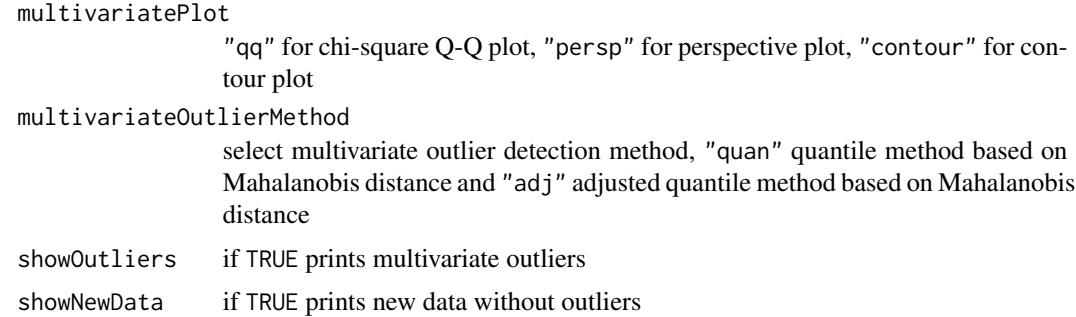

### Details

If mvnTest = "mardia", it calculate the Mardia's multivariate skewness and kurtosis coefficients as well as their corresponding statistical significance. It can also calculate corrected version of skewness coefficient for small sample size (n< 20). For multivariate normality, both p-values of skewness and kurtosis statistics should be greater than 0.05. If sample size less than 20 then p.value.small should be used as significance value of skewness instead of p.value.skew. If there are missing values in the data, a listwise deletion will be applied and a complete-case analysis will be performed.

If mvnTest = "hz", it calculate the Henze-Zirkler's multivariate normality test. The Henze-Zirkler test is based on a non-negative functional distance that measures the distance between two distribution functions. If the data is multivariate normal, the test statistic HZ is approximately lognormally distributed. It proceeds to calculate the mean, variance and smoothness parameter. Then, mean and variance are lognormalized and the p-value is estimated. If there are missing values in the data, a listwise deletion will be applied and a complete-case analysis will be performed.

If mvnTest = "royston", it calculate the Royston's multivariate normality test. A function to generate the Shapiro-Wilk's W statistic needed to feed the Royston's H test for multivariate normality However, if kurtosis of the data greater than 3 then Shapiro-Francia test is used for leptokurtic samples else Shapiro-Wilk test is used for platykurtic samples. If there are missing values in the data, a listwise deletion will be applied and a complete-case analysis will be performed.

If mvnTest = "dh", it calculate the Doornik-Hansen's multivariate normality test. The code is adapted from asbio package (Aho, 2017).

#'If mvnTest = "energy", it calculate the Doornik-Hansen's multivariate normality test. The code is adapted from energy package (Rizzo and Szekely, 2017)i

### Value

multivariateNormality corresponding multivariate normality test statistics and p-value

univariateNormality corresponding univariate normality test statistics and p-value

Descriptives Descriptive statistics

multivariateOutliers multivariate outliers

newData new data without multivariate outliers

multivariate normality plots, Q-Q, perspective or contour

chi-square Q-Q plot for multivariate outliers

univariate normality plots, Q-Q plot, histogram, box plot, scatter

### Author(s)

Selcuk Korkmaz, <selcukorkmaz@gmail.com>

### References

Korkmaz S, Goksuluk D, Zararsiz G. MVN: An R Package for Assessing Multivariate Normality. The R Journal. 2014 6(2):151-162. URL [https://journal.r-project.org/archive/2014-2/](https://journal.r-project.org/archive/2014-2/korkmaz-goksuluk-zararsiz.pdf) [korkmaz-goksuluk-zararsiz.pdf](https://journal.r-project.org/archive/2014-2/korkmaz-goksuluk-zararsiz.pdf)

Mardia, K. V. (1970), Measures of multivariate skewnees and kurtosis with applications. Biometrika, 57(3):519-530.

Mardia, K. V. (1974), Applications of some measures of multivariate skewness and kurtosis for testing normality and robustness studies. Sankhy A, 36:115-128.

Henze, N. and Zirkler, B. (1990), A Class of Invariant Consistent Tests for Multivariate Normality. Commun. Statist.-Theor. Meth., 19(10): 35953618.

Henze, N. and Wagner, Th. (1997), A New Approach to the BHEP tests for multivariate normality. Journal of Multivariate Analysis, 62:1-23.

Royston, J.P. (1982). An Extension of Shapiro and Wilks W Test for Normality to Large Samples. Applied Statistics, 31(2):115124.

Royston, J.P. (1983). Some Techniques for Assessing Multivariate Normality Based on the Shapiro-Wilk W. Applied Statistics, 32(2).

Royston, J.P. (1992). Approximating the Shapiro-Wilk W-Test for non-normality. Statistics and Computing, 2:117-119.121133.

Royston, J.P. (1995). Remark AS R94: A remark on Algorithm AS 181: The W test for normality. Applied Statistics, 44:547-551.

Shapiro, S. and Wilk, M. (1965). An analysis of variance test for normality. Biometrika, 52:591611.

Doornik, J.A. and Hansen, H. (2008). An Omnibus test for univariate and multivariate normality. Oxford Bulletin of Economics and Statistics 70, 927-939.

G. J. Szekely and M. L. Rizzo (2013). Energy statistics: A class of statistics based on distances, Journal of Statistical Planning and Inference, http://dx.doi.org/10.1016/j.jspi.2013.03.018

M. L. Rizzo and G. J. Szekely (2016). Energy Distance, WIRES Computational Statistics, Wiley, Volume 8 Issue 1, 27-38. Available online Dec., 2015, http://dx.doi.org/10.1002/wics.1375.

G. J. Szekely and M. L. Rizzo (2017). The Energy of Data. The Annual Review of Statistics and Its Application 4:447-79. 10.1146/annurev-statistics-060116-054026

### Examples

```
result = mvn(data = iris[-4], subset = "Species", mvnTest = "hz",univariateTest = "AD", univariatePlot = "histogram",
            multivariatePlot = "qq", multivariateOutlierMethod = "adj",
            showOutliers = TRUE, showNewData = TRUE)
#### Multivariate Normality Result
result$multivariateNormality
```
### Univariate Normality Result

```
result$univariateNormality
```
### Descriptives result\$Descriptives

### Multivariate Outliers result\$multivariateOutliers

### New data without multivariate outliers result\$newData

# Note that this function also creates univariate histograms,

- # multivariate Q-Q plots for multivariate normality assessment
- # and multivariate outlier detection.

roystonTest *Deprecated Function for Royston's Multivariate Normality Test*

### Description

Please use 'mvn' function instead

### Usage

roystonTest(data, qqplot = FALSE)

### Arguments

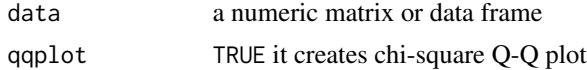

<span id="page-5-0"></span>

# <span id="page-6-0"></span>Index

hzTest, [2](#page-1-0)

mardiaTest, [2](#page-1-0) mvn, [3](#page-2-0)

roystonTest, [6](#page-5-0)